# **3D Drucker im Bytespeicher**

Alte Projektseite unter [3d\\_drucker](https://technikkultur-erfurt.de/wiki:archiv:projekte:3d_drucker)

# **Allgemeines**

Im Bytespeicher befindet sich ein 3D Drucker der Marke Felix 1.5. Er wurde in Kooperation mit der FH Erfurt Fachgebiet Angewandte Informatik im Space aufgestellt, um hier Betreuung und Wissensaufbau sicherzustellen.

#### **Nutzung**

Im Gegensatz zu anderen Geräten im Bytespeicher unterliegt der 3D Drucker einer (leichten) Nutzungsbeschränkung. Bedient werden darf er nur von Personen die a) eingewiesen und b1) Mitglied sind oder b2) unter Anleitung eines Mitglieds handeln.

Wir bitten um eine kleine Spende für jeden Druck, um die Beschaffung der Verbrauchsmaterialien sicherzustellen.

#### **Nutzungsanleitung**

Eine schriftliche Nutzungsanleitung übersteigt die Möglichkeiten des Wikis und des Wikischreibers. Wissensträger sind momentan [mkzero](https://technikkultur-erfurt.de/user:mkzero:start) und [chaos](https://technikkultur-erfurt.de/user:chaos). Es finden unregelmäßig Workshops statt.

#### **Druckmöglichkeiten**

Momentan können einfarbige Werkstücke aus W[PLA](https://de.wikipedia.org/wiki/Polylactide) mit einer Größe bis maximal 250x200x205 in schwarz oder weiß gedruckt werden. Hilfsstrukturen können nur aus dem eigentlichen Produktwerkstoff hinzugefügt werden. Momentan haben wir Schwierigkeiten mit Druckzeiten >2h. Der Drucker ist in der Lage mit anderen Werkstoffen zu drucken. Zu diesen exisitieren aber weder Vorräte noch Erfahrungen.

Wir sammeln eigene Modelle, aber auch Vorlagen und Wünsche in einem [Github Repo](https://github.com/Bytespeicher/3D_Printer)

### **Benötigte Teile / Hardware**

- Feuchtigkeitsmesser für den Umgebauten Kühlschrank, z.B. [http://www.amazon.de/Brennenstuhl-1298680-Moisture-Detector-MD/dp/B003CSNV2Q/ref=sr\\_1\\_1?ie=U](http://www.amazon.de/Brennenstuhl-1298680-Moisture-Detector-MD/dp/B003CSNV2Q/ref=sr_1_1?ie=UTF8&qid=1457903540&sr=8-1&keywords=feuchtigkeitsmesser) [TF8&qid=1457903540&sr=8-1&keywords=feuchtigkeitsmesser](http://www.amazon.de/Brennenstuhl-1298680-Moisture-Detector-MD/dp/B003CSNV2Q/ref=sr_1_1?ie=UTF8&qid=1457903540&sr=8-1&keywords=feuchtigkeitsmesser)
- Neues Heizbett, z.B.<http://www.felixprinters.com/products/spare-parts/heated-bed-felix-3-1>

# **Technische Daten**

#### **Status HW & SW**

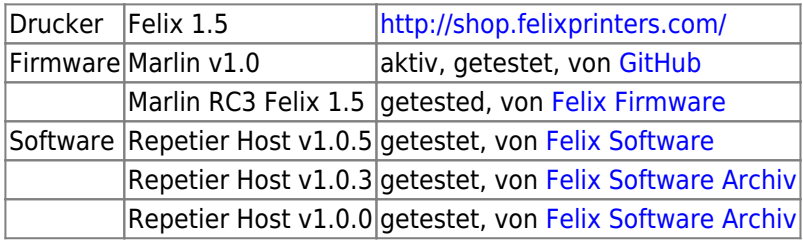

#### **Details HW**

Da der Felix 1.5 nicht mehr offiziell angeboten wird, sind einige Angaben schwer zu finden. Hier eine

#### Zusammenfassung:

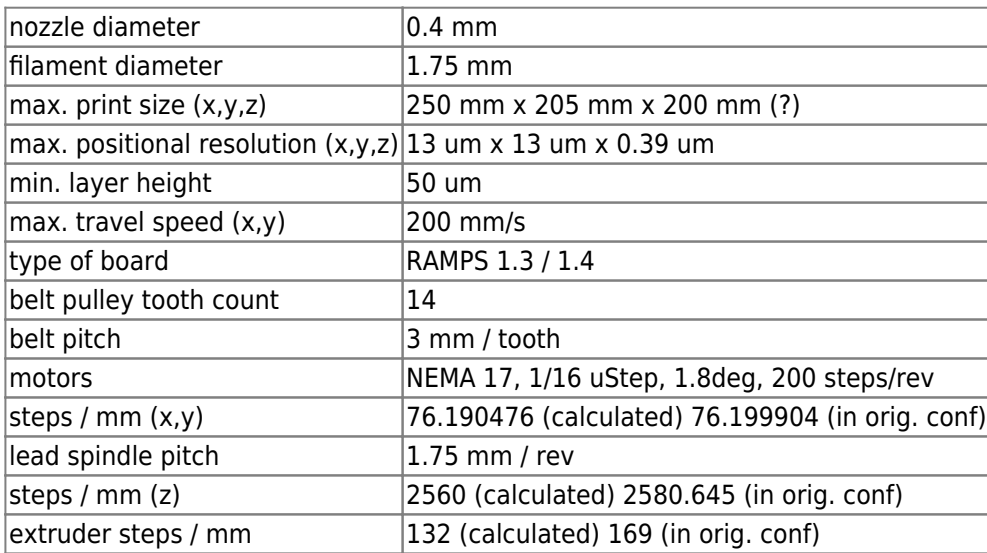

## **Kalibrierung und Einstellungen**

Basisparameter in Firmware (steps/mm, insbesondere extruder): Siehe oben.

*Kalibrierungsdaten aufgenommen mit PLA schwarz.*

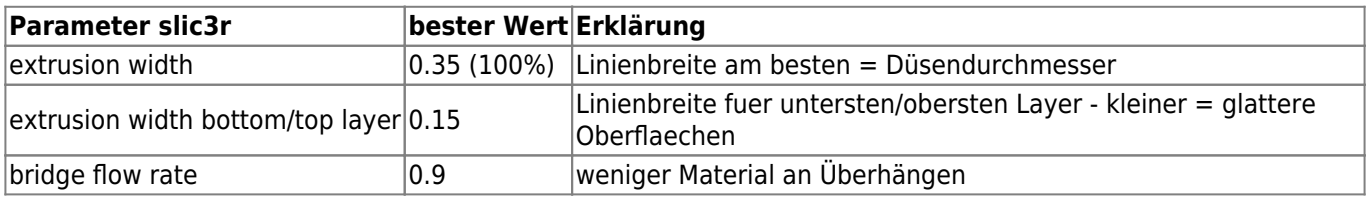

### **Marlin Settings**

STEPS PER UNIT wurden fuer die Z-Achse auf einen "runden" Wert geaendert, damit Layerhoehen als vielfaches von 0.05mm angegeben werden koennen. Das bedeutet aber auch, das Layerhoehen, die kein vielfaches dieser Werte sind, mit hoher Wahrscheinlichkeit zu Qualitaetsverlusten auf der Auszenseite fuehren(Z-Ribbing). Die Kosten der Genauigkeit dieser Einstellung sind geringer, als sie durch die Angaben von genauen Steps/mm in Kombination mit Layerhoehen mit 6 Nachkommastellen entstehen(<1% Verlust Genauigkeit auf Z-Achse durch Rundung der E-Steps).

### **Filament**

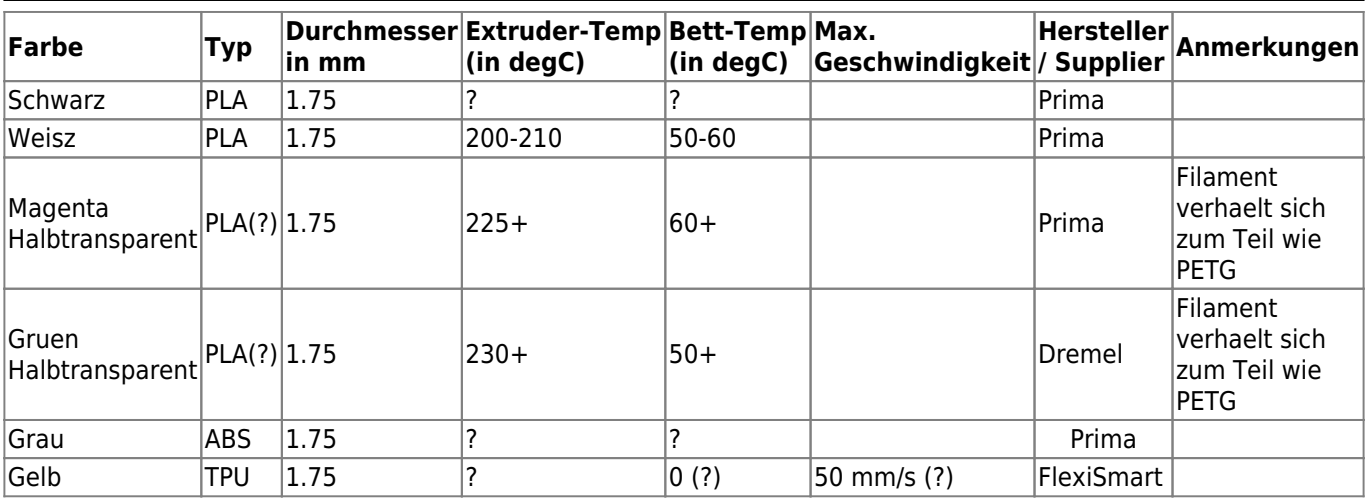

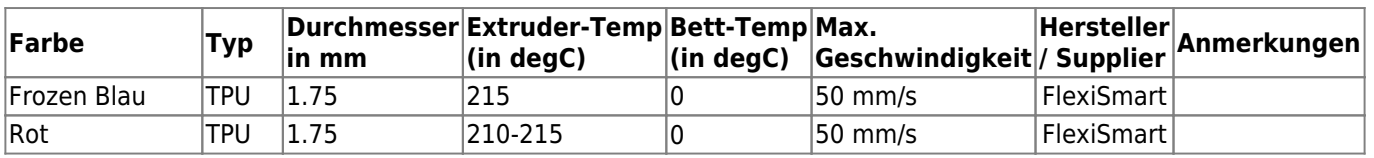

# **Links**

- [Kalibrierungsanleitung](http://www.justprint3d.com/3d-printer-calibration-prelude-things-to-set-before-your-first-printcalibration/)
- [Kalibrierungsobjekte bei Thingiverse](http://www.thingiverse.com/thing:5573)
- [Grundwerterechner für Antriebskonstanten](http://prusaprinters.org/calculator/)
- [Taxonomy of Z axis artifacts in extrusion](https://www.evernote.com/shard/s211/sh/701c36c4-ddd5-4669-a482-953d8924c71d/1ef992988295487c98c268dcdd2d687e)
- [Benchmark von Extruder-Raedern](http://airtripper.com/1676/3d-printer-extruder-filament-drive-gear-review-benchmark/)
- [E3D Troubleshooting-Liste fuer Extruder](http://wiki.e3d-online.com/wiki/E3D-v6_Troubleshooting)

**Dauerhafter Link zu diesem Dokument: [https://technikkultur-erfurt.de/projekte:3d\\_drucker:start](https://technikkultur-erfurt.de/projekte:3d_drucker:start)**

Dokument zuletzt bearbeitet am: **17.04.2016 12:37**

**Verein zur Förderung von Technikkultur in Erfurt e.V** <https://technikkultur-erfurt.de/>

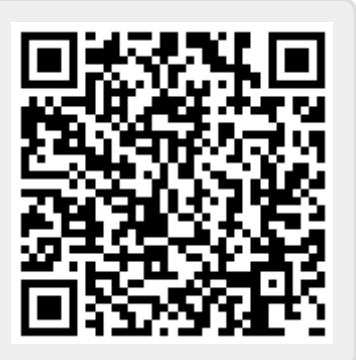